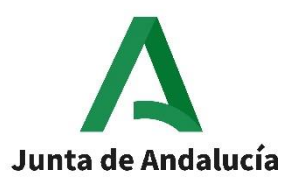

# Consejería de Educación y Deporte

Procedimiento selectivo 2020 y 2021 para el Cuerpo de Profesores de Música y Artes Escénicas.

Convocado por Orden de 30 de noviembre de 2020, por la que se efectúa convocatoria de procedimientos selectivos para el ingreso en los Cuerpos de Profesores de Enseñanza Secundaria, Profesores Técnicos de Formación Profesional, Profesores de Escuelas Oficiales de Idiomas, Profesores de Artes Plásticas y Diseño, Maestros de Taller de Artes Plásticas y Diseño y acceso al Cuerpo de Profesores de Enseñanza Secundaria y al Cuerpo de Profesores de Artes Plásticas y Diseño

CUERPO 590 – PROFESORES DE ENSEÑANZA SECUNDARIA

ESPECIALIDAD (107)

**INFORMÁTICA**

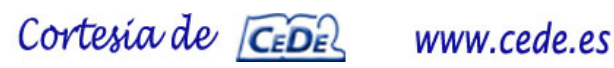

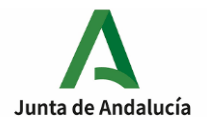

## **EJERCICIO 1**

## **Apartado 1 (3 puntos)**

Una gran multinacional ha comprado varias compañías de salud y desea diseñar una base de datos que recoja la información relativa a las distintas compañías y a los asegurados.

Para el diseño de dicha base de datos se debe tener en cuenta lo siguiente:

Existen varias compañías de salud de las que nos interesa almacenar el cif, un nombre y un conjunto de teléfonos que estarán disponible para que los clientes contacten con ellos. Además, cada compañía dispone de un conjunto de seguros que ofrecerá a sus asegurados.

Las compañías de salud contratan convenios con determinados hospitales, al menos con uno, aunque a las compañías les interesa tener muchos hospitales para poder convencer a los clientes. Los distintos hospitales podrán trabajar con varias compañías (al menos una) y de los hospitales se debe almacenar el nombre, que será único, y la razón social o dirección, así como la fecha en la que contrató el convenio con cada una de las compañías de salud con las que las que tenga convenio.

De los asegurados se debe almacenar su dni o cif, el nombre, apellidos y la dirección. Los asegurados podrán contratar varios seguros (salud, dental, con copago, etc), y cada seguro será de una única compañía. De los distintos seguros se deberá almacenar un nombre, que será único, y una descripción de las condiciones. Cada seguro es contratado por un único asegurado.

Existen dos tipos de asegurados, los que disponen de una mutualidad, de los que interesa saber el nombre de la mutua y los clientes que han contratado el seguro de forma privada, de los que necesitaremos conocer su número de cuenta y el coste de la mensualidad. Además, podemos tener asegurados que dependen de otro asegurado y por lo tanto tendrán los mismos seguros, por ejemplo, los hijos que están incluido en el seguro de uno de sus progenitores.

Diseñar el esquema E/R empleando el modelo extendido.

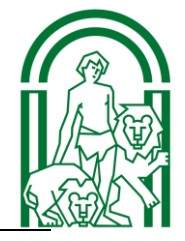

Página **1** de **6**

Cortesia de CEDEL

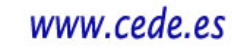

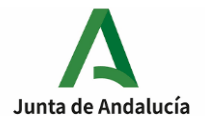

## **EJERCICIO 1**

## **Apartado 2 (2 puntos)**

Se consideran las siguientes tablas en una aplicación en la que se tienen los datos de una persona, de la empresa en la que trabaja y de los padres de la misma:

PERSONA (dni, nombre, apellidos, empresa, salario) PK(dni) FK(empresa/Empresa(cif))

PADREMADRE(dniPadreMadre, dniHijo) PK(dniPadreMadre, dniHijo) FK(dniPadreMadre/Persona(dni) FK(dniHijo/Persona(dni)

EMPRESA(cif, nombre, direccion) PK(cif)

Escriba las sentencias SQL para realizar las siguientes consultas:

- 1. Obtener el nombre y apellido del padre y de la madre de "Pepe Pérez Pérez"
- 2. Obtener un listado con el nombre de las empresas y el total de los salarios de todos los empleados de la empresa ordenados de forma que las empresas que gasten más dinero en sus salarios se muestren al principio.
- 3. Subir el salario un 10% a todas las personas que trabajen en las empresas de Sevilla (Considere que en el campo dirección se encuentra entre otros datos la provincia).
- 4. Mostrar el nombre y apellido de las personas que cobran más que la media del salario de todas personas que están recogidas en la base de datos.

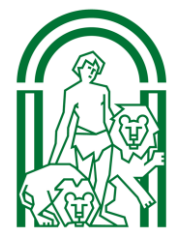

www.cede.es

Cortesia de CEDE

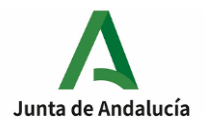

## **EJERCICIO 2**

## **Apartado 1**

Dada la siguiente red 192.168.1.80/28 responda razonadamente a las siguientes cuestiones:

- 1. **(0,25 ptos.)** ¿Cuántas direcciones ip válidas para equipos hay disponibles?
- 2. **(0,25 ptos.)** ¿Cuál es la dirección de la red?
- 3. **(0,25 ptos.)** ¿Cuál es la dirección de broadcast?
- 4. **(0,25 ptos.)** ¿Cuál es la máscara de la red en notación decimal?
- 5. **(0,25 ptos.)** ¿Pertenece la dirección 192.168.1.83 a esta red?
- 6. **(0,25 ptos.)** ¿Pertenece la dirección 192.168.1.112 a esta red?
- 7. **(0,25 ptos.)** ¿Cuál es la máscara de la red por defecto (en notación decimal y simplificada) de la IP 10.10.4.5?
- 8. **(0,25 ptos.)** ¿Para qué se utiliza una dirección de enlace local?
- 9. **(1 pto.)** ¿Cuál sería la dirección ipv6 de la interfaz de enlace local si la MAC de nuestra tarjeta es 82:f9:a5:ff:bb:a4 y utilizamos SLAAC y EUI-64?

## **Apartado 2 (2 puntos)**

Dada la siguiente estructura de red especificar la tabla de encaminamiento de los cuatro routers existentes. Se debe especificar la dirección de red de destino, máscara de red de destino, la ip siguiente salto y la ip de la interfaz por la que envía el paquete.

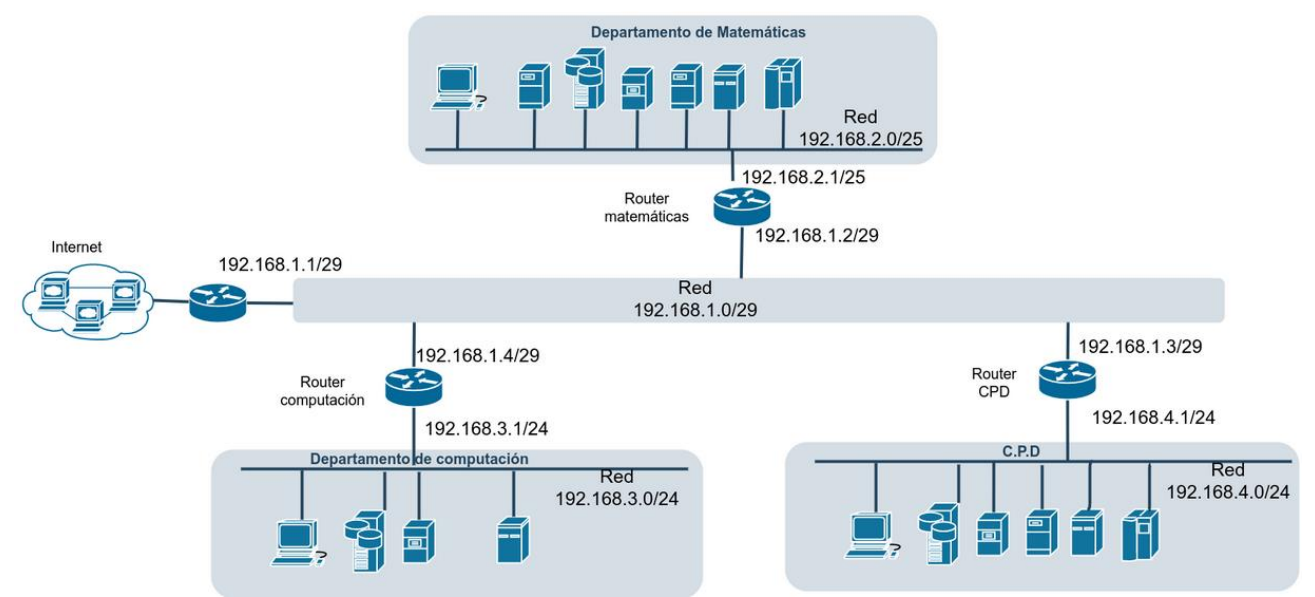

Se debe tener en cuenta que el enrutamiento y la configuración del cortafuegos de la red están configurados de forma adecuada para cumplir los siguientes requerimientos:

- Cada ordenador puede conectarse con su red.
- Todos los equipos pueden conectarse con internet menos los del CPD que no tienen acceso a internet.
- Todos los equipos pueden conectarse con el CPD.
- El departamento de matemáticas no puede conectarse con el departamento de computación.

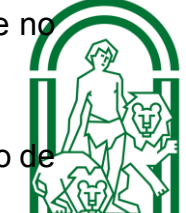

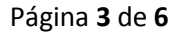

Cortesia de CEDE www.cede.es

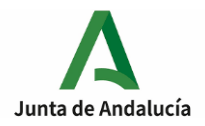

# **EJERCICIO 3 (5 puntos)**

Diseñar un shell script para bash que permita comprobar las características de un fichero o directorio que se le pasa por parámetro.

Si el último parámetro que se introduce no es un fichero o un directorio válido debe aparecer el mensaje "Fichero o directorio no válido" y salir del script devolviendo un 1.

A continuación, debe pedir el nombre de un usuario válido del sistema, si no se introduce un nombre de usuario del sistema válido deberá terminar el script con el mensaje "No tiene acceso a este script" y con valor 2 de salida.

A la hora de escribir el nombre de usuario no se debe mostrar en pantalla lo que el usuario está escribiendo, es decir, se debe escribir como si fuera una contraseña de linux.

Si el nombre de usuario que se introduce es un nombre de usuario válido el script debe comprobar los parámetros que recibe y en función de ellos escribir los mensajes oportunos especificado en la tabla que se encuentra a continuación.

Si el último parámetro es un fichero o directorio válido se debe mostrar los mensajes que se indican según las opciones especificadas por el usuario. Las opciones pueden ser introducidas en cualquier orden. Si se introduce alguna otra opción no contemplada en la tabla debe indicar el parámetro erróneo y salir del script devolviendo un 3.

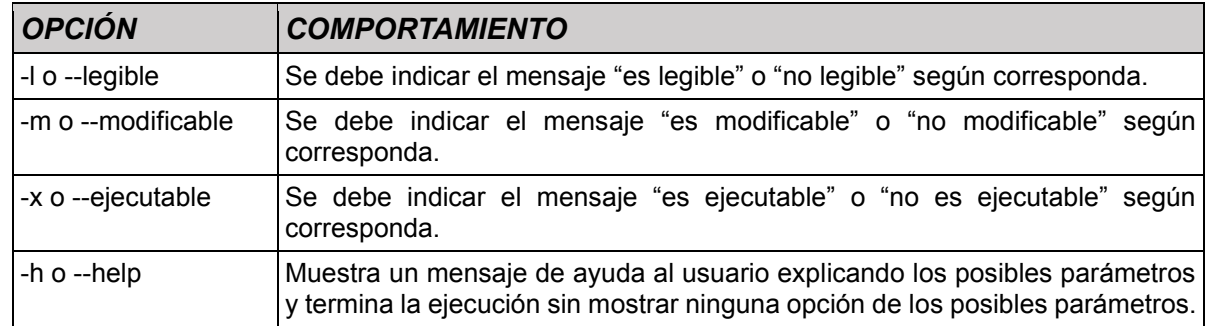

### *Ejemplo de salida de script.*

**./supuesto.sh --legible -m supuesto.sh** Introduzca un nombre de usuario válido: El fichero es legible modificable

#### **./supuesto.sh -m --legible directorio**

Introduzca un nombre de usuario válido: El directorio es modificable legible

#### **./supuesto.sh -m --legible --help supuesto.sh**

Introduzca un nombre de usuario válido:

supuesto.sh [opciones] fichero|directorio

- -l | --legible para saber si el fichero o directorio se puede leer o no
- -m | --modificable para saber si el fichero o directorio se puede modificar
- -x | --ejecutable) para saber si el fichero o directorio es es ejecutable o no
- -h | --help muestra esta ayuda

### **./supuesto.sh -m --legible --hlp supuesto.sh**

Introduzca un nombre de usuario válido: Opción no válida

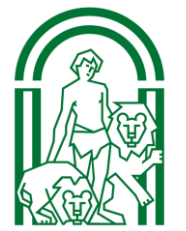

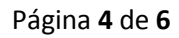

Cortesia de CEDE www.cede.es

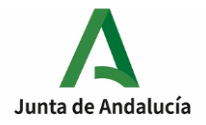

## **EJERCICIO 4 (5 puntos)**

Dato el siguiente diagrama de clases UML escribir los ficheros necesarios para implementar dichas clases en C++.

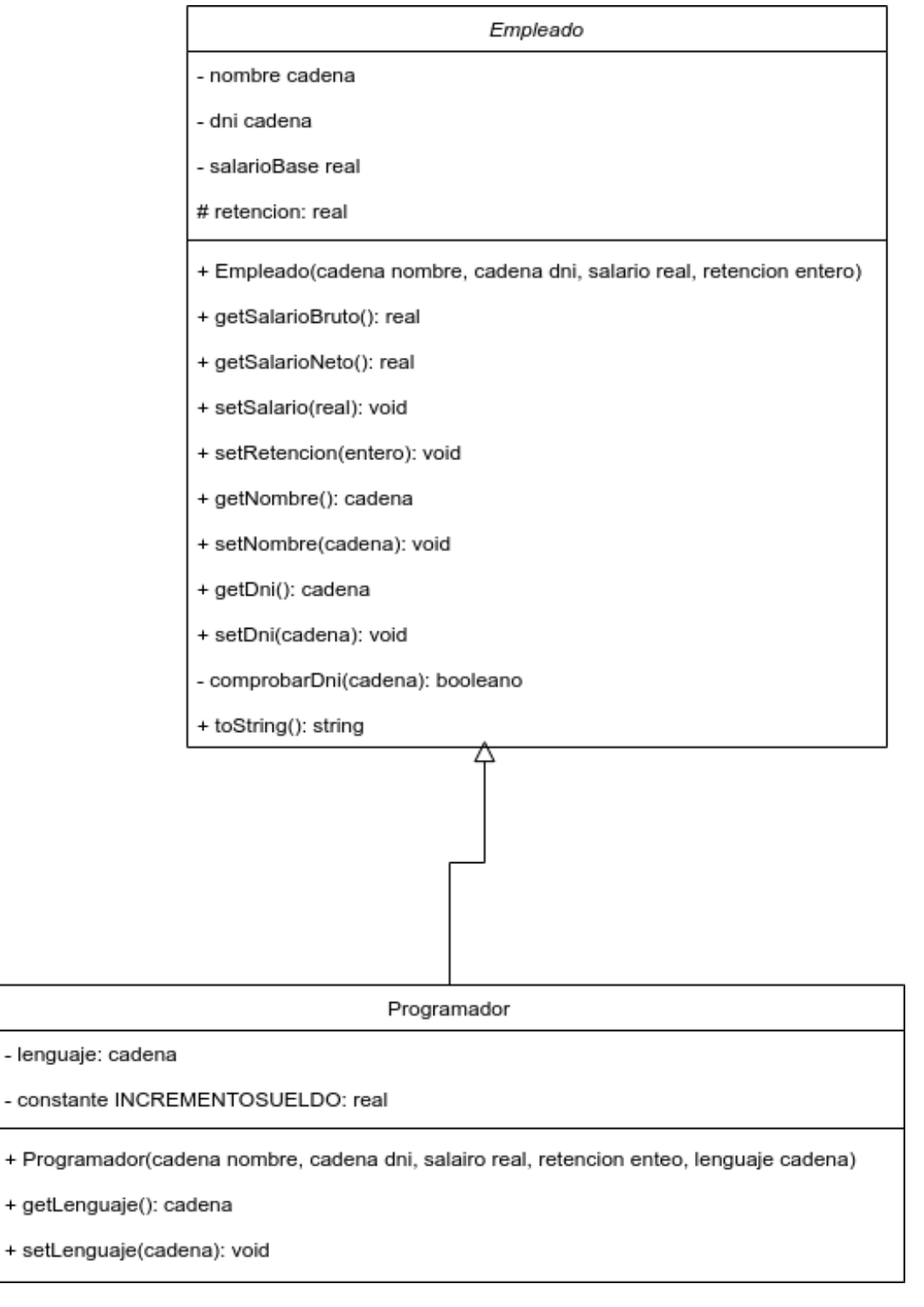

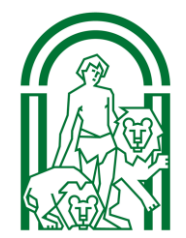

www.cede.es

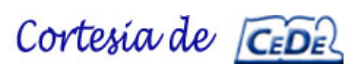

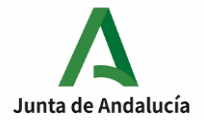

Deben tenerse en cuenta los siguientes aspectos:

- La retención se pasará como un entero comprendido entre 0 y 50 (ambos incluido), aunque se deberá almacenar como un número real que representa el porcentaje de lo que hay que retenerle al Empleado (no la cantidad a retener).
- Para el cálculo de la letra válida del NIF o DNI se deberán utilizar el algoritmo del Ministerio de Interior. En su página web se puede ver que para verificar el NIF de españoles residentes mayores de edad, el algoritmo de cálculo del dígito de control es el siguiente:

Se divide el número entre 23 y el resto se sustituye por una letra que se determina por inspección mediante la siguiente tabla:

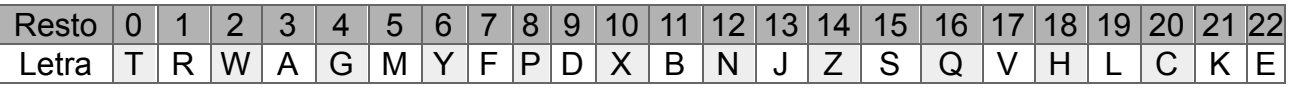

- Si el dni no es un dni válido o si la retención no es válida se deberá lanzar una excepción.
- El método toString de la clase Empleado deberá devolver una cadena con todos los atributos de la clase Empleado separados por comas.
- A los programadores se les realizará un incremento en el salario que será el mismo y constante para todos los programadores. En este caso se le aplicará una subida del sueldo del 15%. Cuando se apliquen los métodos getSalarioBruto() y getSalarioNeto() sobre un objeto de la clase programador se deberá tener en cuenta este incremento.
- El método toString de la clase Programador deberá devolver una cadena con todos los atributos (propios y los heredados) de la clase Programador separados por comas.
- Se debe implementar el operador == para la clase Empleado. Dos empleados serán iguales cuando tengan el mismo dni.
- Se debe implementar el operador && para la clase Programador. Este operador deberá devolver verdadero si los dos objetos de la clase Programador tienen el mismo lenguaje y falso en caso contrario.

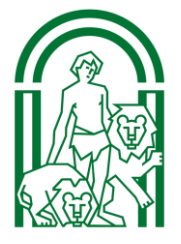

www.cede.es

Cortesia de CEDE